# Semantischer Vergleich von Fahrplandaten

Bachelorarbeit von Phong Tran

# Übersicht

- Einführung GTFS
- Aufbau der Datenstruktur & Implementierung
- Evaluation & Erweiterungen

# Was ist GTFS?

- General Transit Feed Specification
- Format für Darstellung von Fahrplandaten des öffentlichen **Nahverkehrs**
- Format:
	- Eine zip-Datei bestehend aus mehreren CSV-Dateien
	- Im Standard: 13 CSV-Dateien
	- Beliebig erweiterbar

# Übersicht der CSV-Dateien

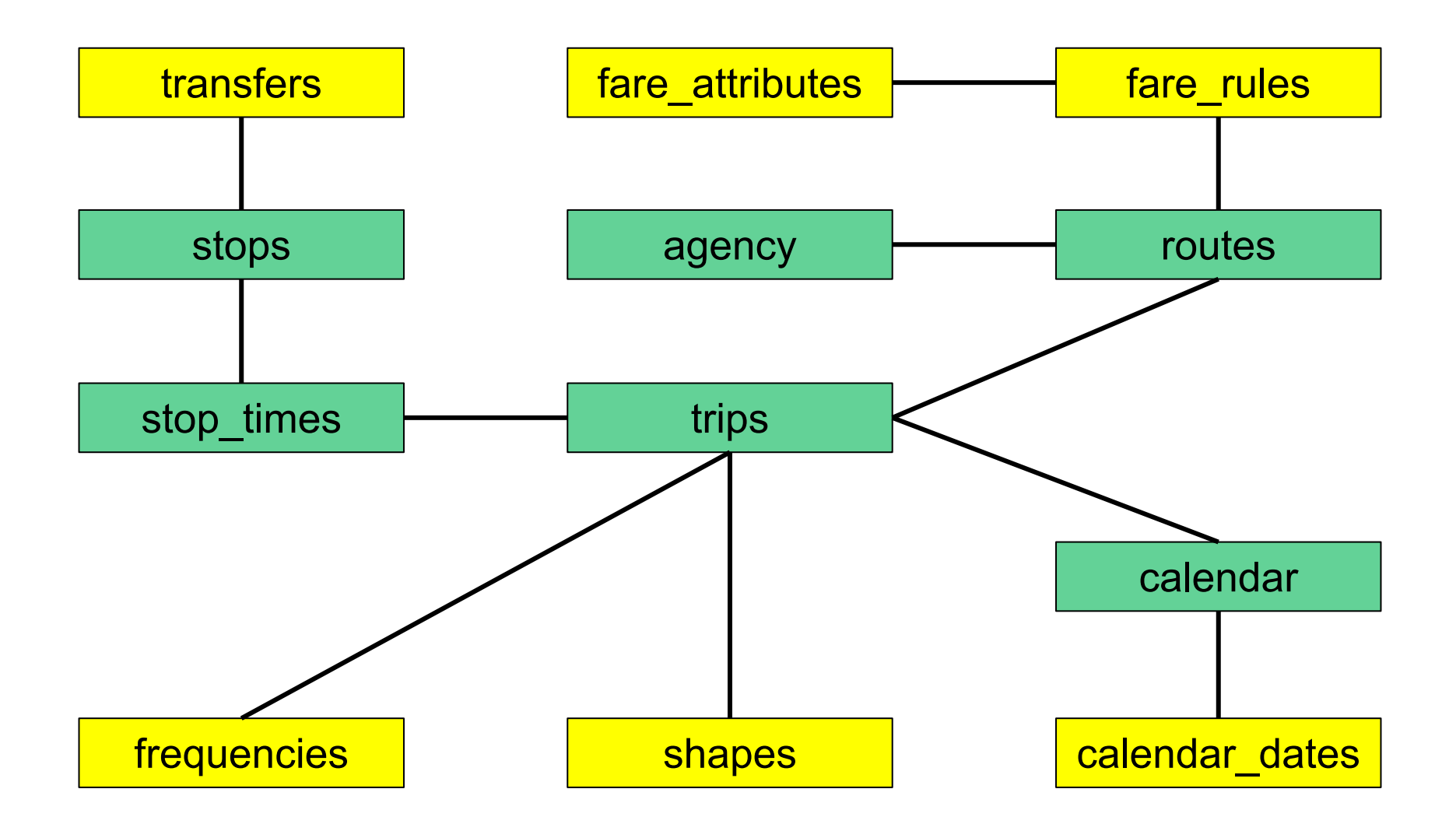

#### Beispiel von Haltestellen

#### **stops.txt**

stop\_id,stop\_name,stop\_lat,stop\_lon de:8311:30400:0:1,Dorfstraße,47.964962,7.857308 de:8311:30401:0:1,Klosterplatz,47.96583,7.8558292 de:8311:30402:0:1,Wiesenweg,47.96695,7.852604 de:8311:30403:0:1,Wonnhalde,47.975033,7.847777

#### **stop\_times.txt**

trip\_id,arrival\_time,departure\_time,stop\_id,stop\_sequence 741.T2.11-2-I-j16-1.45.H,5:15:00,5:15:00,de:8311:30400:0:1,1 741.T2.11-2-I-j16-1.45.H,5:16:00,5:16:00,de:8311:30401:0:1,2 741.T2.11-2-I-j16-1.45.H,5:17:00,5:17:00,de:8311:30402:0:1,3 741.T2.11-2-I-j16-1.45.H,5:19:00,5:19:00,de:8311:30403:0:1,4

### Beispiel von Servicezeiten

#### **calendar.txt**

service\_id,monday,tuesday,wednesday,thursday,friday,saturday,sunday,start\_date,end\_date T2,0,0,0,0,0,1,0,20151211,20161210

**calendar\_dates.txt** service\_id,date,exception\_type T2,20151226,2

### Aufbau der Datenstruktur

- Hash-Tabellen für Objekte mit ID's als Schlüssel (Stop, Agency, Route, Trip, Service)
- "calendar dates"-Einträge in einer Hash-Tabelle im Service-Objekt
- StopTime-Objekte als sortierte Liste im Trip-Objekt

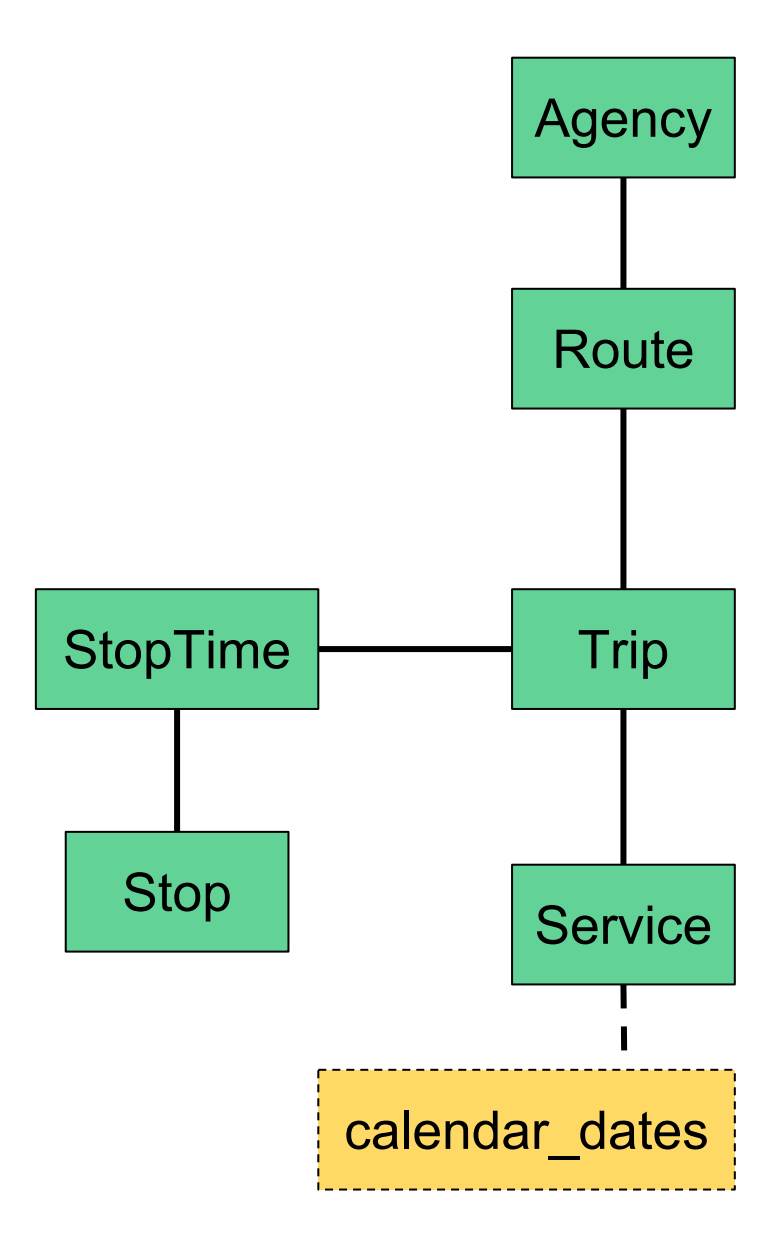

### Implementierung der Vergleiche

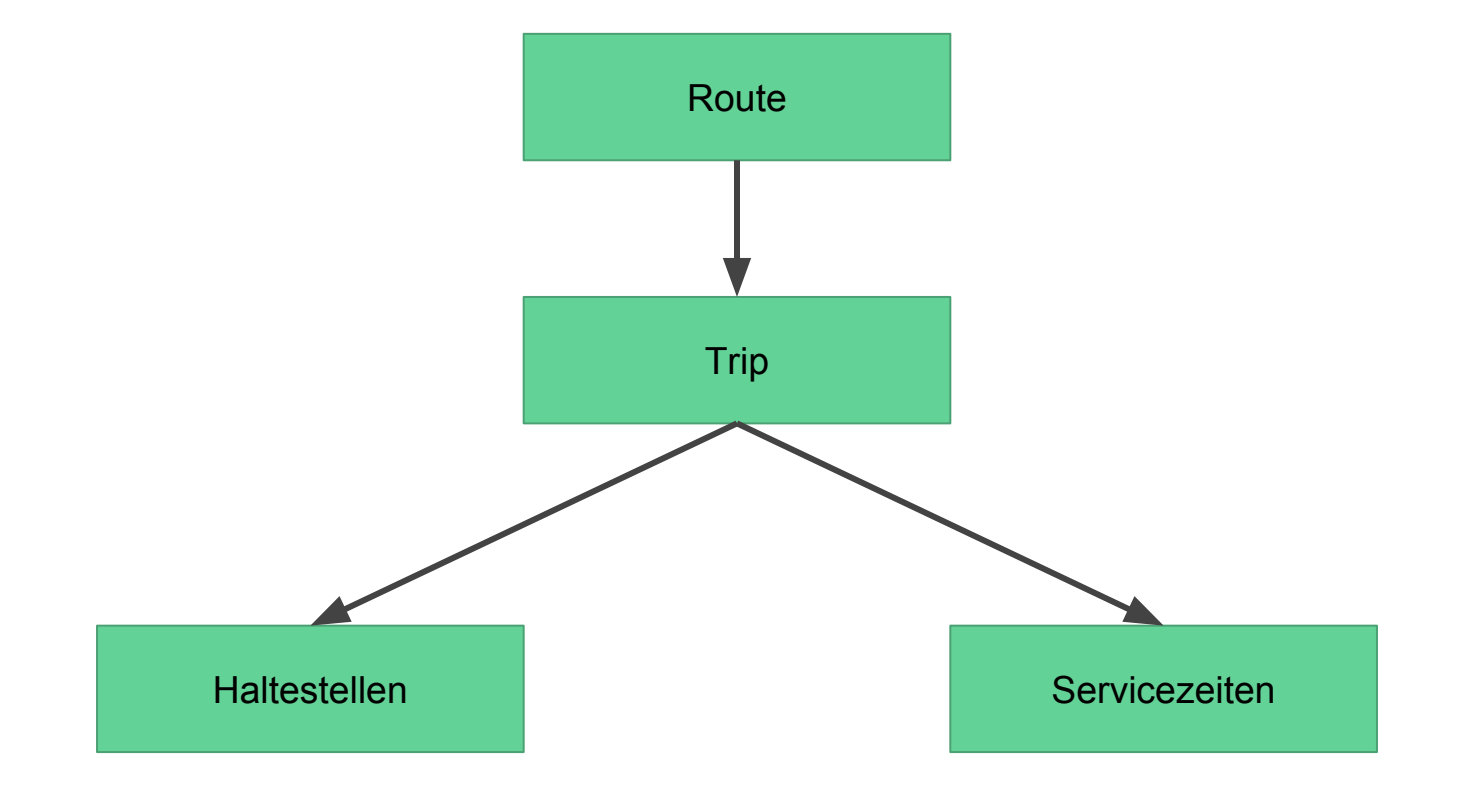

#### Vergleich von Routen

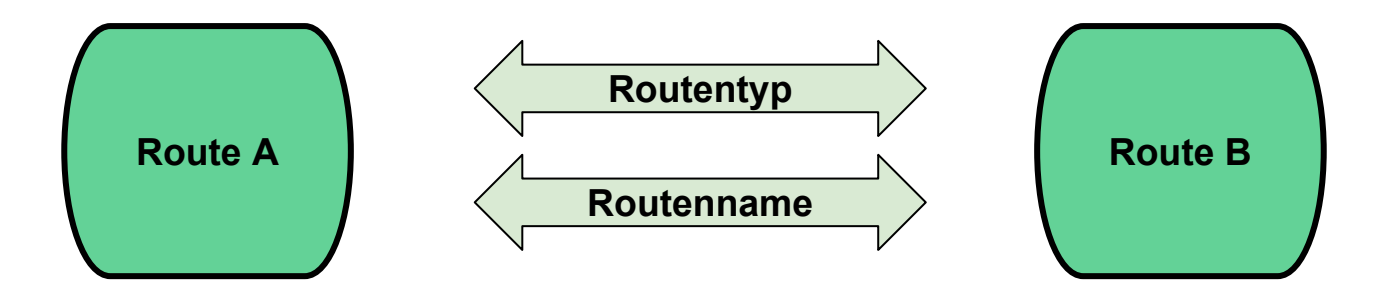

- Namen müssen mind. 75% übereinstimmen
- Berechnung mittels Levenshtein-Distanz
	- Anzahl von Einfüge,-Lösch und Tausch-Operationen um eine Zeichenkette in eine andere umzuwandeln

### Vergleich von Trips

**Trip A Feed B**

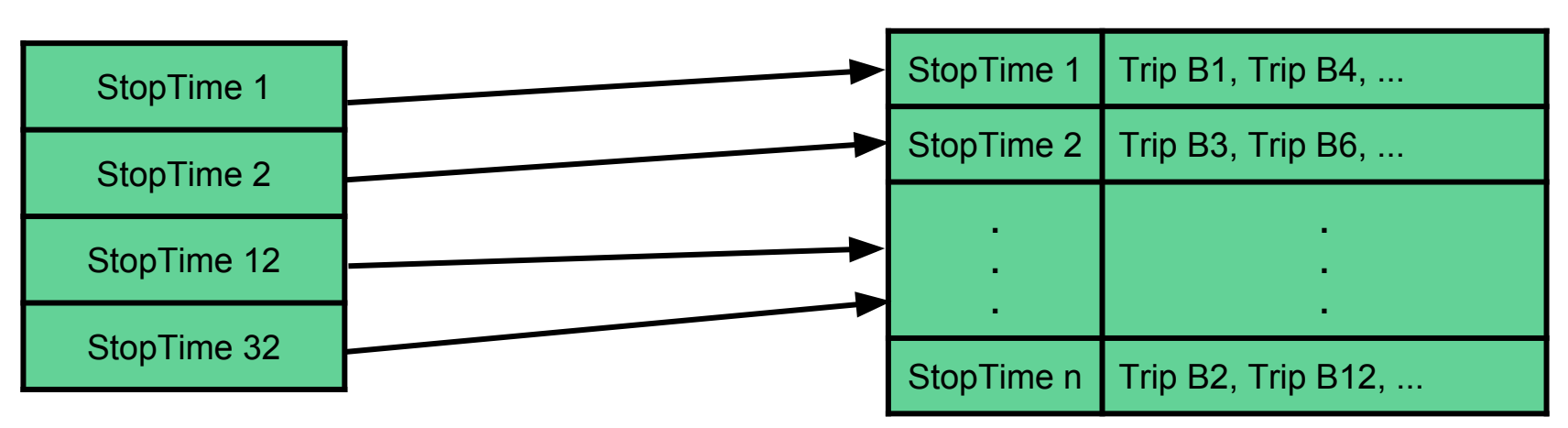

- Trips vom zweiten Feed (Feed B) werden umsortiert um Anzahl der zu vergleichenden Trips zu verringern
- Neue HashMap mit StopTime-Objekt als Schlüssel und Liste von Trips, welche die Haltestelle anfahren

# Übereinstimmungstypen

#### ● **FULL\_MATCH:**

○ Haltestellen und Servicezeiten sind identisch.

#### ● **FULL\_STOP\_MATCH:**

○ Haltestellen stimmen überein, Servicezeiten sind unterschiedlich.

#### ● **MATCH:**

○ Teilweise Übereinstimmung von Haltestellen und Servicezeiten.

#### ● **NO\_MATCH:**

○ Keine Übereinstimmung von Haltestellen.

### Vergleich von Haltestellen

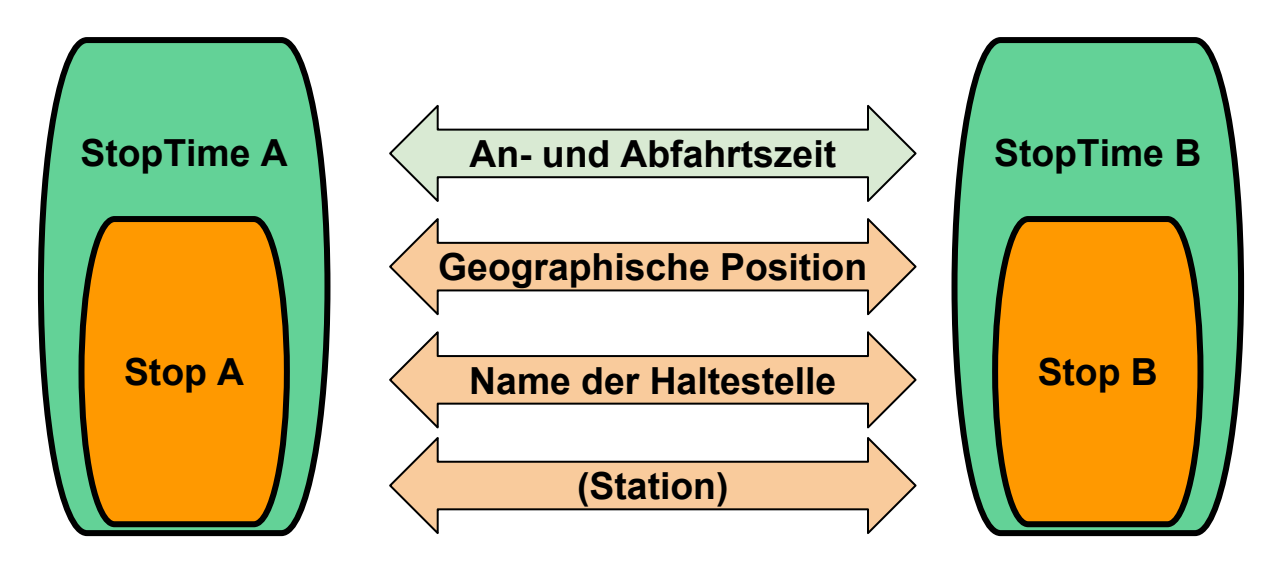

- An- und Abfahrtszeiten müssen exakt übereinstimmen
- Namen müssen mind. 75% übereinstimmen
- Geographische Position muss bis auf 5 Meter übereinstimmen
- Anzahl der gemeinsamen Haltestellen durch LCS

### Vergleich von Servicezeiten

- Zwei Vergleiche:
	- Vergleich der Ausnahmen (calendar\_dates.txt)
	- Vergleich der regulären Servicezeiten (calendar.txt)
- Ergebnisse in Hash-Tabelle gespeichert:
	- Schlüssel: Datum
	- Wert: "-" falls Service A aktiv ist, "+" falls Service B aktiv ist
- Ist die Hash-Tabelle leer nach dem Vergleich und Übereinstimmungstyp war **FULL\_STOP\_MATCH** 
	- ➔ Änderung des Übereinstimmungstyp auf **FULL\_MATCH**

### Vergleich der Ausnahmen

- Vergleich der Ausnahmen von Service A mit Service B
- "-" und "+" vertauschen für Vergleich von Service B mit Service A

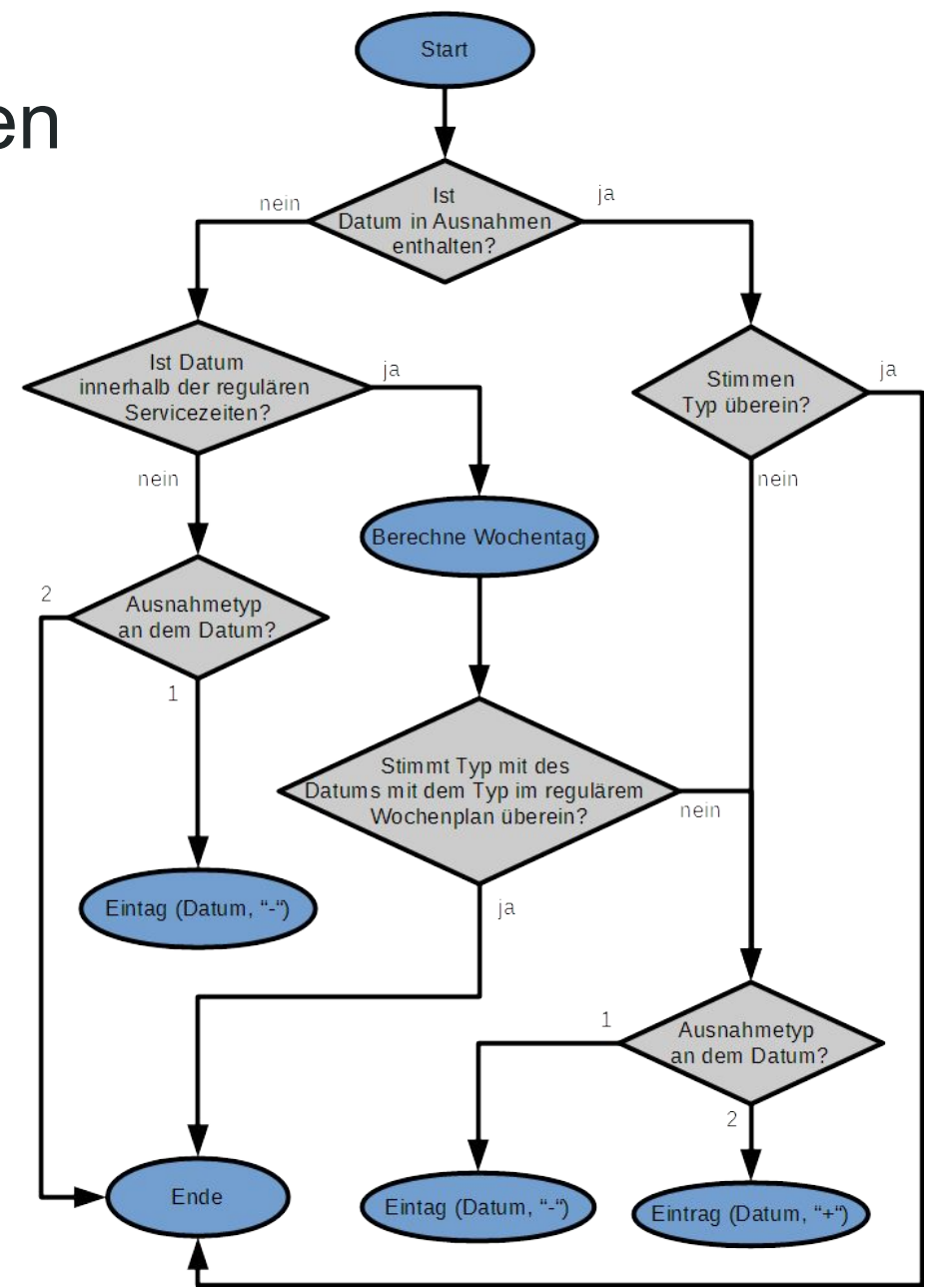

### Vergleich der regulären Servicezeiten

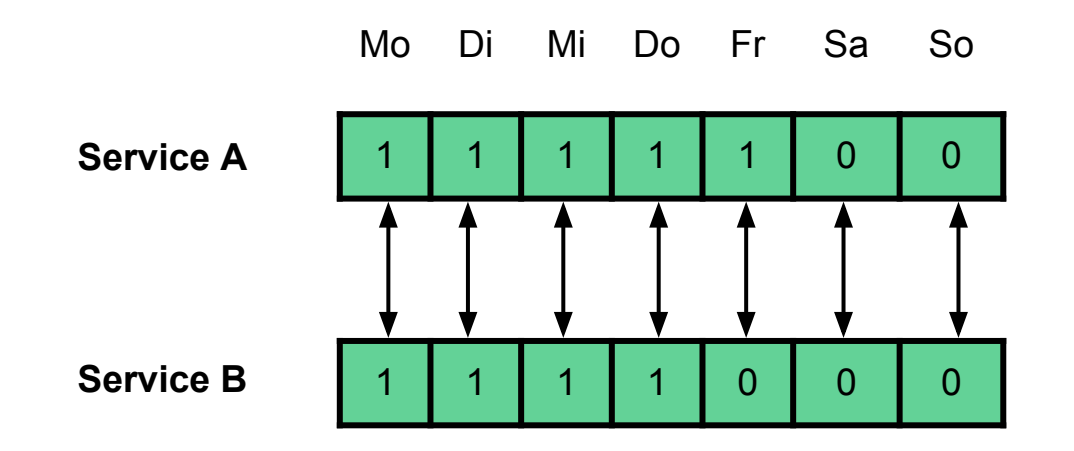

- Wochentage werden miteinander verglichen
- Bei Unterschied: Eintrag in die Ergebnistabelle für den aktiven **Service**

### Ergebnisse der Vergleiche

- Ergebnisse in einem **TripData**-Objekt gespeichert
- TripData:
	- Übereinstimmungstyp
	- Prozent der gleichen Haltestellen
	- Anzahl der sich unterscheidenden Servicetage
	- ID's der Trips
	- Liste mit exklusiven StopTime-Objekten beider Feeds
- TripData-Objekte werden in eine Prioritätswarteschlange gespeichert

#### Ausgabe der Ergebnisse

● Aggregierte Ausgabe:

9 trip(s) stayed the same  $\mathbf{1}$ 

- $\overline{2}$ 1 trip(s) with same stop(s), 2 different service date(s)
- 3 2 partial trip match(es), 4 stop(s) removed, 3 stop(s) added, 2 different date(s)
- 4 trip(s) removed, 1 trip(s) added, 26 stop(s) removed, 4 stop(s) added  $\overline{4}$
- 6 route(s) stayed the same, 0 route(s) removed, 0 route(s) added  $\overline{5}$

#### Ausgabe der Ergebnisse

#### ● Vollständige Ausgabe

 $1$   $\sim$  trip; id\_a: 39744A361B1981A; id\_b: 39744A361B1981B

2 D:\Dokumente\Eclipse\DiffToolForGtfs\TestFeedOne.zip\stop\_times.txt:142: -stop; on trip: 39744A361B1981A

; id: 19016; name: Sutter Hill Transit Center, arr\_time: 09:05:00, dep\_time: 09:05:00

3 D:\Dokumente\Eclipse\DiffToolForGtfs\TestFeedOne.zip\stop\_times.txt:143: -stop; on trip: 39744A361B1981A

; id: 20474; name: Sutter Creek Auditorium, arr\_time: 09:08:00, dep\_time: 09:08:00

4 D:\Dokumente\Eclipse\DiffToolForGtfs\TestFeedTwo.zip\stop\_times.txt:143: +stop; on trip: 39744A361B1981B

; id: 19014; name: Safeway, arr\_time: 09:20:00, dep\_time: 09:20:00

- 5 D:\Dokumente\Eclipse\DiffToolForGtfs\TestFeedTwo.zip\stop\_times.txt:151: +stop; on trip: 39744A361B1981B ; id: 18993; name: Petkovich Park, arr\_time: 09:47:00, dep\_time: 09:47:00
- $6$  D:\Dokumente\Eclipse\DiffToolForGtfs\TestFeedTwo.zip\stop\_times.txt:152: +stop; on trip: 39744A361B1981B ; id: 18994; name: 150 Main St., arr\_time: 09:48:00, dep\_time: 09:48:00
- 7 D:\Dokumente\Eclipse\DiffToolForGtfs\TestFeedOne.zip\trips.txt:13: -trip; id: AAA-FREQ5; short\_name: ; route\_name: Sacramento Express, first\_station: J St. & 3rd St., last\_station: Murieta Dr. & Lone Pine Dr., start: 05:50:00, end: 06:20:00

# Evaluation (1)

#### **VAG Freiburg**

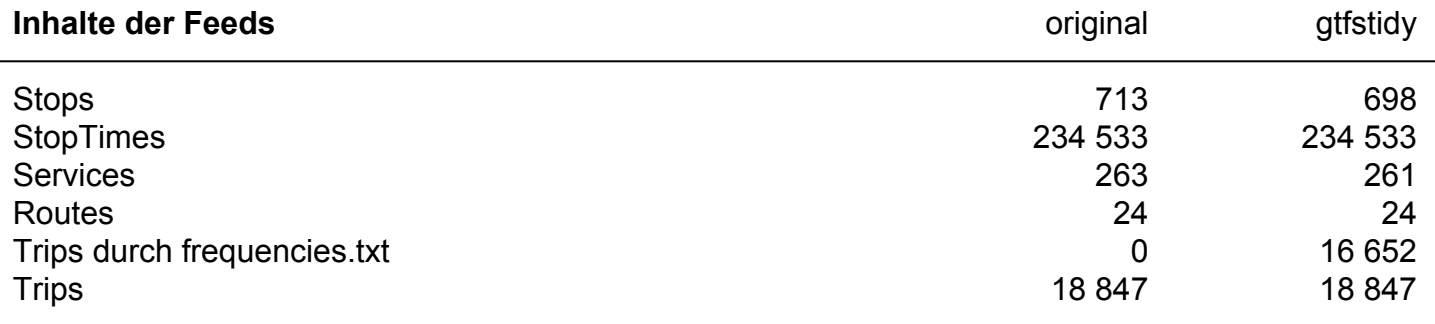

#### **Unterschiede der Feeds**

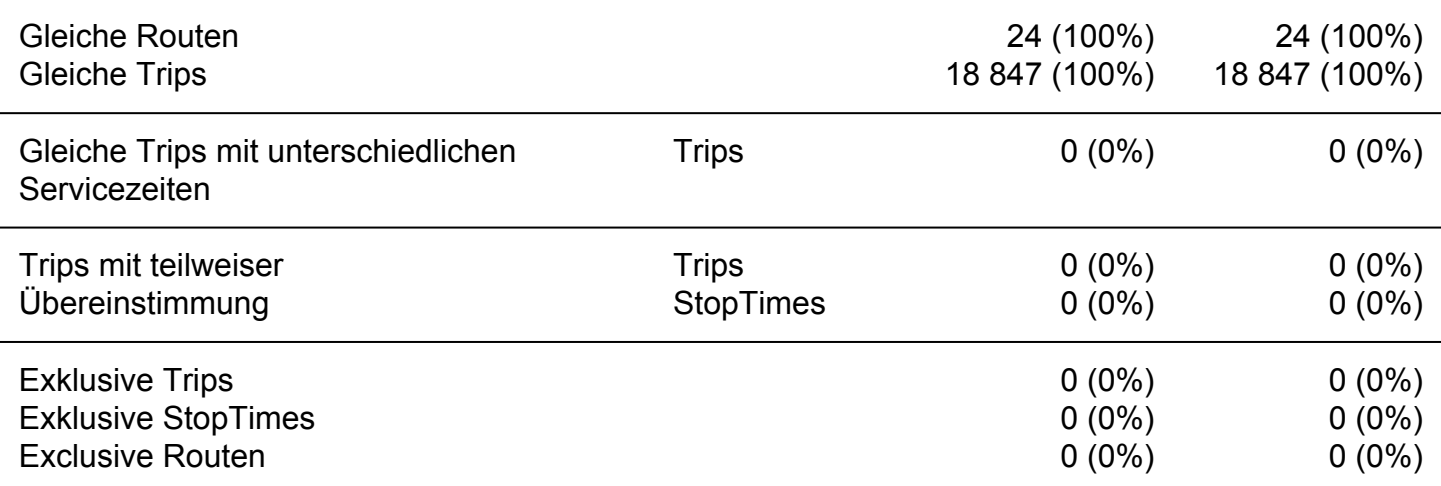

# Evaluation (2)

#### **Metra Chicago**

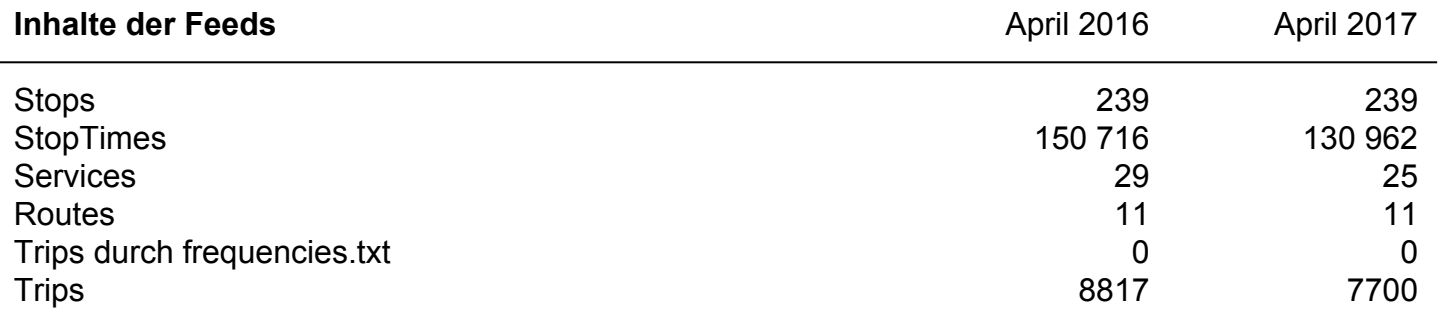

#### **Unterschiede der Feeds**

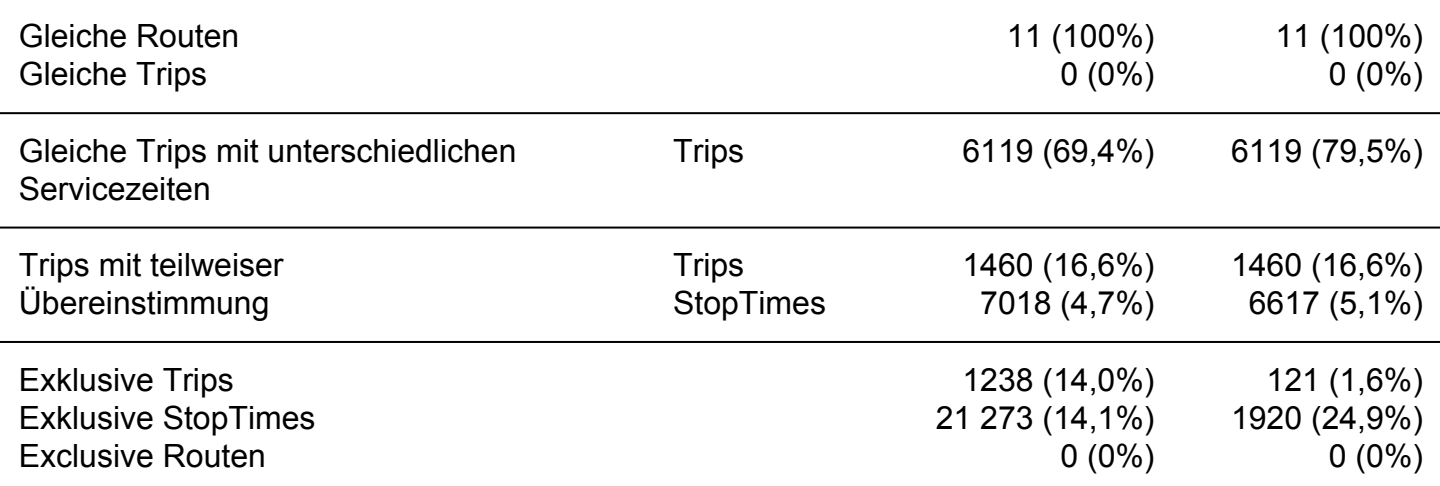

### Evaluation (3)

#### **Nahverkehr der DB in Südwestdeutschland**

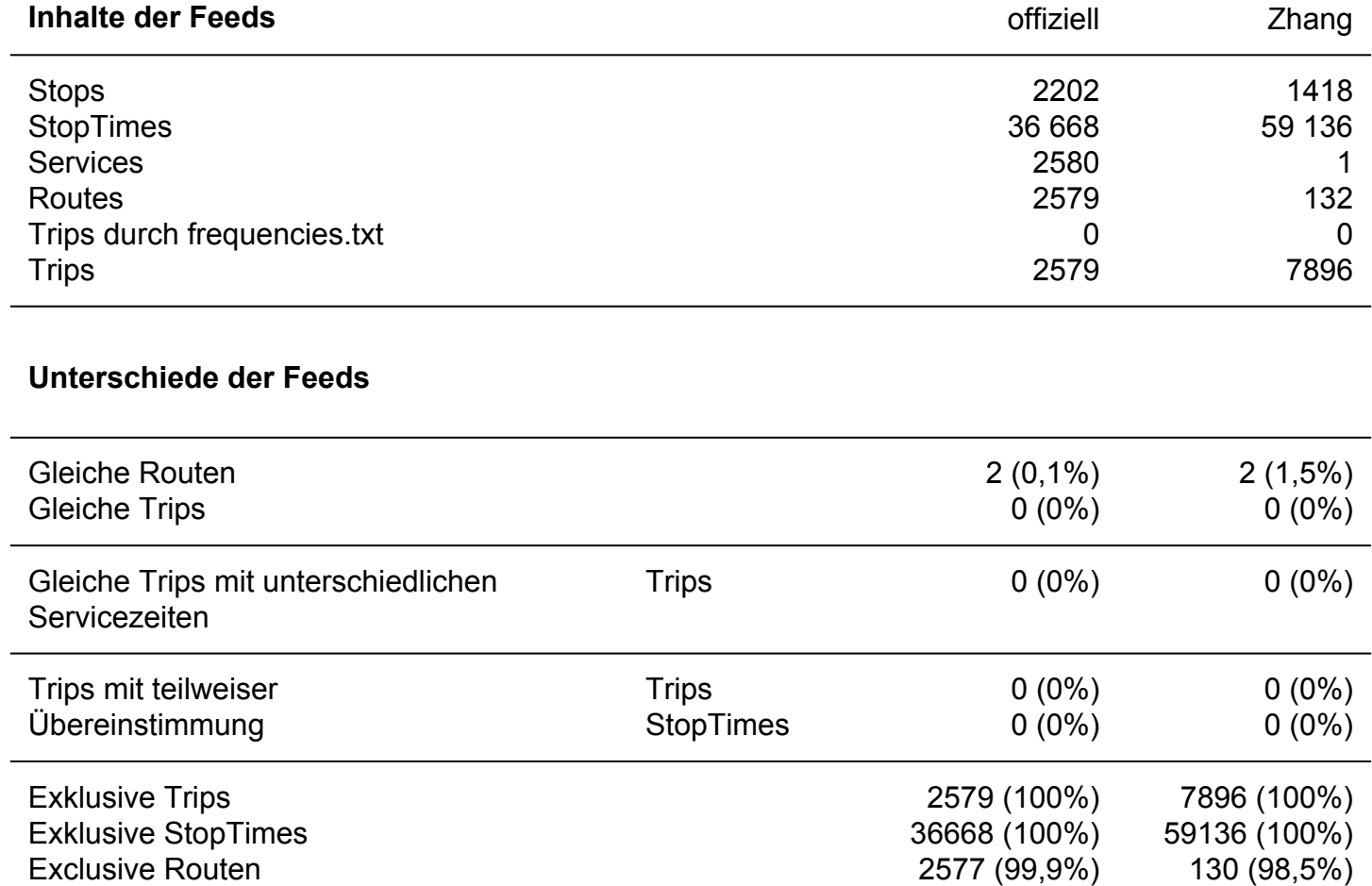

### Erweiterungen (1)

● Vergleich von Pfaden (shapes.txt)

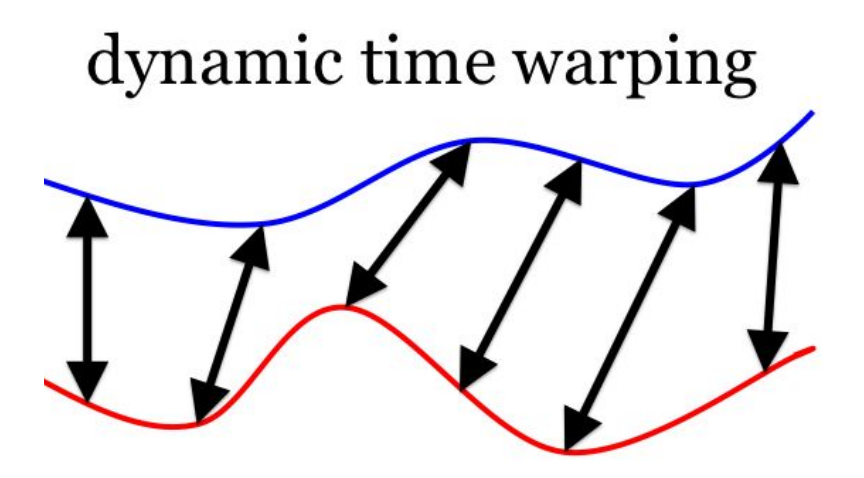

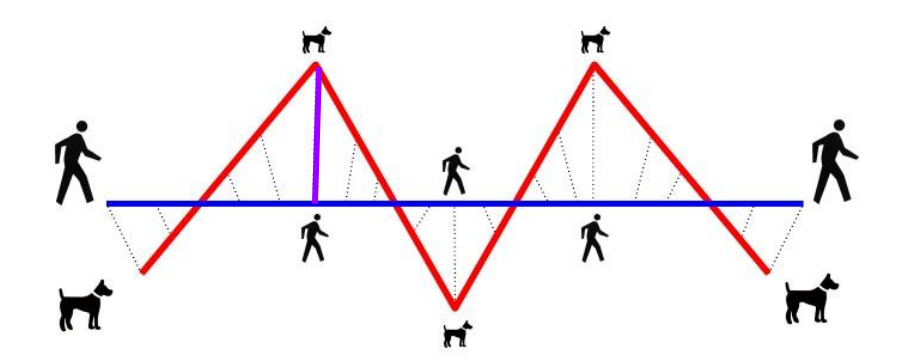

The Fréchet distance between the curves is the minimum leash length that permits such a walk

# Erweiterungen (2)

- Generierung eines neuen Feeds
	- Sammlung der Trips in neuer Hash-Tabelle
	- ID's müssen evtl. angepasst werden (keine Duplikate)
	- **FULL\_MATCH** und exklusive Trips: Trips übernehmen
	- **FULL STOP MATCH**: Einen Trip übernehmen und Servicezeiten anpassen
	- **MATCH**: Haltestellen und Servicezeiten eines Trips anpassen
- Vergleich auf Abdeckungsähnlichkeit
	- Anzahl der Fahrten zwischen zwei Haltestellen

### Bilderquellen

● Dynamic Time Warping:

[https://de.mathworks.com/matlabcentral/fileexchange/43156-dy](https://de.mathworks.com/matlabcentral/fileexchange/43156-dynamic-time-warping--dtw-) [namic-time-warping--dtw-](https://de.mathworks.com/matlabcentral/fileexchange/43156-dynamic-time-warping--dtw-)

Fréchet-Distanz:

<https://www.slideshare.net/shripadthite/frechettalk>